# **Photoshop Brushes - Over 12' 500 Brushes**

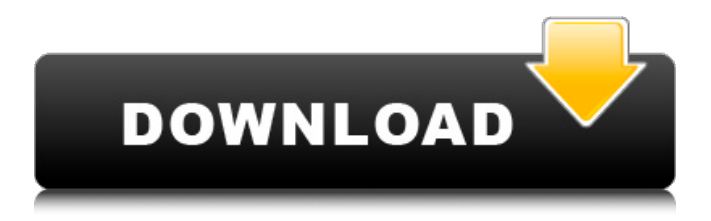

#### **Download Brush Photoshop Download PC/Windows [Updated]**

What is Photoshop for? Photoshop is used for everything from photo and graphic editing and retouching to creating websites, designing logos and flyers, compositing images, creating products, and many more. Photoshop's file format is also a significant advantage for designers and graphic artists who work in numerous industries. Photoshop is the industry standard. Photoshop is used in many different ways. A designer can make digital flip books for clients, a web designer can create a website that will help a client to navigate, a web developer can build an email newsletter program, or a photographer can retouch a picture of her family for family portraits. Adobe Photoshop is free to download. If you are also a photographer, you can edit and retouch the photos you have taken on your computer and upload them to the web or social media sites, or even send them to print out. If you are a graphic designer, you can edit photos and easily use those changes to create advertisements, t-shirts, and more. Adobe Photoshop has been around since 1987 and has been used by millions of people. It has received praise by the public and critics for its huge feature set and interface design, which have earned it a number one spot on macworld.com's list of its top ten applications. Adobe Photoshop is the standard in the graphic arts industry and can be used by anyone with just a little help and patience. Adobe Photoshop How does Photoshop work? Photoshop is a graphics-editing program that makes it easy to create and edit raster images, including photos and graphics. When an image is opened in Photoshop, it appears as a blueprint, with the pixels in the image shown as an array of horizontal and vertical lines. There are multiple layers in Photoshop, one for each piece of an image, and these layers can be edited one at a time. The photos and images in Photoshop consist of pixels, or tiny dots that make up a picture. Images on a computer screen are made up of small dots, called pixels. Pixels are made up of color dots. There are millions of pixels on a single screen. The following image (Source: shows a graphic image that is composed of thousands of small pixels. When you open an image in Photoshop, the pixels in the image appear on your computer screen. There is a file on your

### **Download Brush Photoshop Crack + Activation Code With Keygen Download Latest**

For content creators, editing photographs on a Windows computer is a nightmare. Photoshop doesn't support a full wide-screen display on Windows 10 and doesn't have a frame and scale tool, so the images look different when edited. There's no grid in Photoshop Elements. Fortunately, Elements can edit your Windows image files. It's much better than using Windows Paint to edit your images. Here are 23 reasons why Photoshop Elements is better than Photoshop. Elements is a better alternative to Photoshop 1. It supports a wider variety of file formats than Photoshop Elements can edit files in TIFF, JPEG, BMP, PNG, GIF, PDF and PSD formats. Photoshop can only edit PSD files. You can import images into Elements from various other file formats and edit them the same way you'd do so in Photoshop. 2. Photoshop Elements can open a wide variety of file formats The file formats that Photoshop Elements support are no longer listed, but it can open files from a variety of file formats, including: PSD, TIFF, JPEG, GIF, PNG, BMP and PDF. 3. Elements can edit transparency Elements can add transparency into images, blend images together, and even apply filters to images that aren't actually in the file. 4. Photoshop Elements creates smaller files when saving When you save an image in Photoshop Elements, it saves the image in an uncompressed file format. When you save an image in Photoshop, it saves the image in a JPEG or Photoshop file format, which compresses the image and creates a larger file than would be saved in an uncompressed format. Photoshop saves a default file size, but you can change it by clicking the file size option in the Save as dialog box. 5. Photoshop Elements can edit RAW files Although Photoshop doesn't officially support RAW files, it can open a RAW file in Photoshop Elements, and you can edit and save the image. 6. Elements' touch screen design is much simpler Although Photoshop is designed for editing images on a full-sized display, Elements has a touch screen design. It's much easier to use and intuitive to use than Photoshop. 7. Elements is more efficient Elements is about 3 times faster to use than Photoshop. Each activity in Elements is simpler and faster. Elements provides many built- 05a79cecff

#### **Download Brush Photoshop Crack + Keygen**

The parents of a missing girl have demanded answers after they say their 18-month-old baby's crib was examined for evidence following her disappearance. William and Katie Barrett say their daughter Mary Katherine was taken from her home on Tuesday, Oct. 2, in the 500 block of East 200th Street in Hialeah, Florida. The family also said they believe their child was being held against her will. The mother said the couple did not know who took their daughter, and they have no clue who may have taken the child from the home. "We had to move her crib and dump it," she said, adding that she believes Mary Katherine was kidnapped. "We can't sleep at night," she added, worrying constantly about her daughter. "Where is she? We don't know." The family says Mary Katherine was last seen alive Tuesday morning when she was walked out of the house by an unknown person. She also does not remember being abducted, the parents said. The family said they are working with police, offering a \$10,000 reward. They also said they have friends and family in the area who they believe would notice if the girl were missing. "We just want to know she's OK," the mother said. Police have not made any arrests, but the investigation is ongoing, according to Hialeah Police spokesman Jeff Atwater. "The family is very distraught," Atwater said. "They're being good about cooperating with the investigation." Police are asking anyone with information to contact Crime Stoppers at 1-888-780-TIPS (8477). [Feature photo: William and Katie Barrett with Mary Katherine, their 18-month-old daughter who went missing on October 2] the MVO masses after correcting for the effects of H\$\_2\$O vapor in the beam, which increases as a function of time during the experiment. From the MO mass values the systematics can be extracted. The results of the measurements are presented in Fig. \[fig:Mch\]. ![Time evolution of the nuclei mass offset \$\delta M\_N\$ (see Fig.  $\{ [fig:Geometry] \}$  for details) for  $\frac{\sqrt{12}}{\C}$ ,  $\frac{\sqrt{16}}{\C}$ ,  $\frac{\sqrt{28}}{\S}$ 

#### **What's New In Download Brush Photoshop?**

Music Chicago's S.O.Y. (Soul Of Your Youth) Project, a choir consisting of 400 auditioned students and their chaperones, staged "Holiday Finale" on Saturday evening, December 8th, at the Chicago Theatre. Sponsored by Prudential Financial, this annual event, presented by th... Scheduled for the Metropolitan Community Church in Evanston is Dr. Kim Johnson, author of "A Purpose-Driven Life". Dr. Johnson is a visiting professor at Wheaton College and chancellor of Western Theological

Seminary. After the lecture she will participate in a question and answer s...Q: proper use of "over the course of" Which of the following is correct? The professor explained over the course of our conversation that he would be happy to discuss the matter The professor explained over the course of our conversation that he would be happy to discuss the matter. A: The professor explained over the course of our conversation that he would be happy to discuss the matter. Both sentences are grammatically correct. Sentence 2 doesn't really sound like what you're trying to say. You might be thinking of something like this: The professor explained the matter over the course of our conversation. As an alternative, a more likely construction would be: The professor explained the matter during our conversation. For example, you could say The professor explained to us the matter during our conversation.

## **System Requirements For Download Brush Photoshop:**

Minimum OS: Mac OS X 10.6 or later CPU: Dual core or better RAM: 2 GB Graphics: OpenGL 2.0 HD: 10 GB Recommended CPU: Quad core or better RAM: 4 GB Graphics: OpenGL 3.0 HD: 20 GB OS: Mac OS X 10.7 or later Graphics

<http://yogaapaia.it/archives/27239>

<https://over-the-blues.com/advert/photoshop-computer/>

```
https://epkrd.com/download-adobe-photoshop-cs6-full-crack-google-drive/
```
<http://mandarininfo.com/?p=23744>

<https://www.stayza.com/wp-content/uploads/2022/07/barnzub.pdf>

<https://efekt-metal.pl/witaj-swiecie/>

[https://yietnam.com/upload/files/2022/07/WBnjuRSBmB3BG7E2S3X4\\_01\\_cd34605c](https://yietnam.com/upload/files/2022/07/WBnjuRSBmB3BG7E2S3X4_01_cd34605ca339e38c33b2f4b75a790a6e_file.pdf)

[a339e38c33b2f4b75a790a6e\\_file.pdf](https://yietnam.com/upload/files/2022/07/WBnjuRSBmB3BG7E2S3X4_01_cd34605ca339e38c33b2f4b75a790a6e_file.pdf)

<https://elsm.ch/advert/adobe-photoshop-elements-cs4/>

[https://www.indiecongdr.it/wp-content/uploads/2022/07/FREE\\_PROFESSIONAL\\_Ph](https://www.indiecongdr.it/wp-content/uploads/2022/07/FREE_PROFESSIONAL_Photoshop_BRUSHES_130_IN_ONE_SINGLE_ZIP_FILE.pdf) [otoshop\\_BRUSHES\\_130\\_IN\\_ONE\\_SINGLE\\_ZIP\\_FILE.pdf](https://www.indiecongdr.it/wp-content/uploads/2022/07/FREE_PROFESSIONAL_Photoshop_BRUSHES_130_IN_ONE_SINGLE_ZIP_FILE.pdf)

<http://barrillos.org/2022/07/01/how-to-get-photoshop-cc-2019-for-free-2020/>

[https://ictlife.vn/upload/files/2022/07/OCVaOVrYjiq3pOXre4q9\\_01\\_cd34605ca339e3](https://ictlife.vn/upload/files/2022/07/OCVaOVrYjiq3pOXre4q9_01_cd34605ca339e38c33b2f4b75a790a6e_file.pdf) [8c33b2f4b75a790a6e\\_file.pdf](https://ictlife.vn/upload/files/2022/07/OCVaOVrYjiq3pOXre4q9_01_cd34605ca339e38c33b2f4b75a790a6e_file.pdf)

<https://thebrothers.cl/download-adobe-photoshop-cs3-update/>

[https://allianceandassociates.com/sites/default/files/webform/CVs/photoshop-camera](https://allianceandassociates.com/sites/default/files/webform/CVs/photoshop-camera-raw-124-download.pdf)[raw-124-download.pdf](https://allianceandassociates.com/sites/default/files/webform/CVs/photoshop-camera-raw-124-download.pdf)

<https://karydesigns.com/wp-content/uploads/2022/07/odelott.pdf>

[https://emealjobs.nttdata.com/en/system/files/webform/how-to-free-download-adobe](https://emealjobs.nttdata.com/en/system/files/webform/how-to-free-download-adobe-photoshop.pdf)[photoshop.pdf](https://emealjobs.nttdata.com/en/system/files/webform/how-to-free-download-adobe-photoshop.pdf)

<https://www.myai-world.com/dispersion-photoshop-png-photoshop-patterns-2020/> [https://ryansellsflorida.com/2022/07/01/how-to-download-and-install-adobe-photoshop](https://ryansellsflorida.com/2022/07/01/how-to-download-and-install-adobe-photoshop-cc-2019-on-windows-10-7/)[cc-2019-on-windows-10-7/](https://ryansellsflorida.com/2022/07/01/how-to-download-and-install-adobe-photoshop-cc-2019-on-windows-10-7/)

[https://outlethotsale.com/wp-](https://outlethotsale.com/wp-content/uploads/2022/07/camera_raw_download_for_photoshop_cs6.pdf)

[content/uploads/2022/07/camera\\_raw\\_download\\_for\\_photoshop\\_cs6.pdf](https://outlethotsale.com/wp-content/uploads/2022/07/camera_raw_download_for_photoshop_cs6.pdf)

<https://www.careerfirst.lk/sites/default/files/webform/cv/betjan295.pdf>

<https://theinterantionaltribune.com/wp-content/uploads/2022/07/taltame.pdf>